# **carreralib**

*Release 1.0.2*

**Jan 15, 2023**

# **Contents**

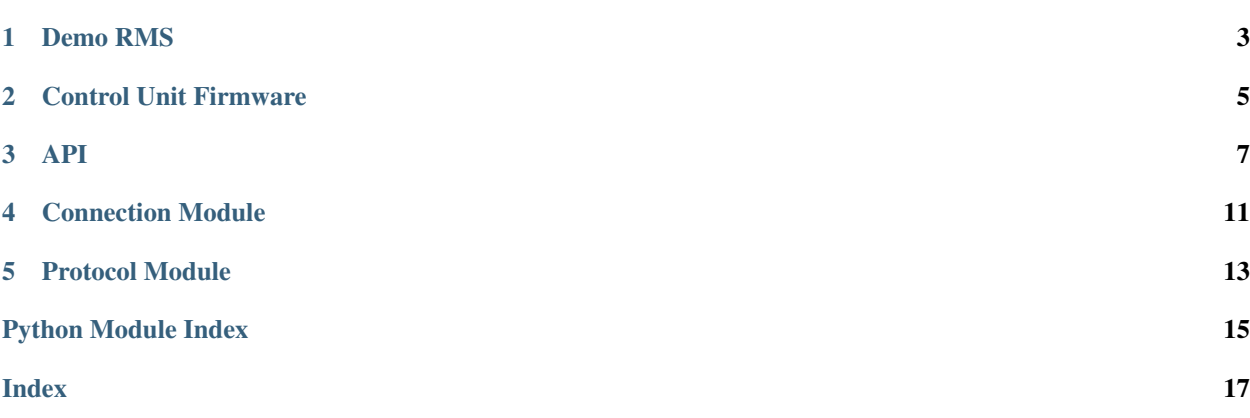

<span id="page-4-0"></span>This module provides a Python interface to Carrera® DIGITAL 124/132 slotcar systems connected via a serial (cable) connection.

```
>>> from carreralib import ControlUnit
>>> cu = ControlUnit('/dev/ttyUSB0')
>>> cu.version()
'5337'
>>> cu.poll()
Status(fuel=(14, 14, 14, 14, 14, 14, 0, 0), start=0, mode=6,
      pit=(False, False, False, False, False, False, False, False),
      display=8)
>>> cu.start()
>>> cu.poll()
Status(fuel=(14, 14, 14, 14, 14, 14, 0, 0), start=1, mode=6,
       pit=(False, False, False, False, False, False, False, False),
       display=8)
>>> cu.start()
>>> cu.poll()
Timer(address=1, timestamp=105295, sector=1)
>>> cu.poll()
Timer(address=0, timestamp=105410, sector=1)
```
## Demo RMS

<span id="page-6-0"></span>For demonstration purposes, the *carreralib* module can be used from the command line to run a simple cursesbased race management system (RMS):

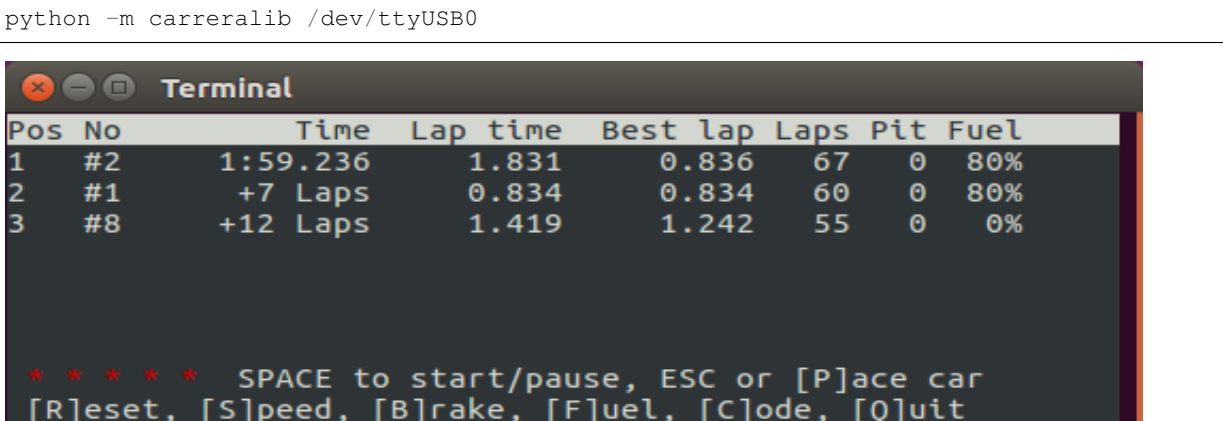

Within the RMS, use the space key to start or pause a race,  $R$  to reset a race, and  $Q$  to quit.

When called without a device name or path, this will list command line options and the serial or Bluetooth devices that a Control Unit may be connected to, e.g. on Linux:

```
$ python -m carreralib
usage: python -m carreralib [-h] [-l LOGFILE] [-t TIMEOUT] [-v] [DEVICE]
positional arguments:
 DEVICE the Control Unit device, e.g. a serial port or MAC address
options:
 -h, --help show this help message and exit
 -l LOGFILE, --logfile LOGFILE
                      where to write log messages
 -t TIMEOUT, --timeout TIMEOUT
```
(continues on next page)

(continued from previous page)

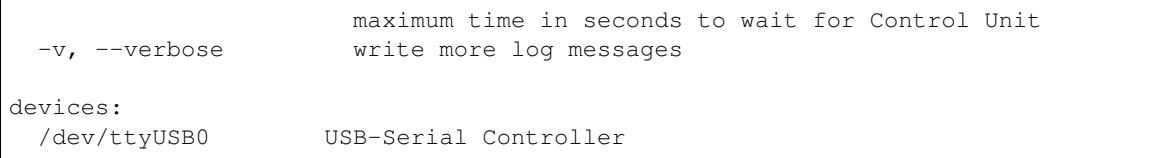

On Windows, this will show the respective COM port:

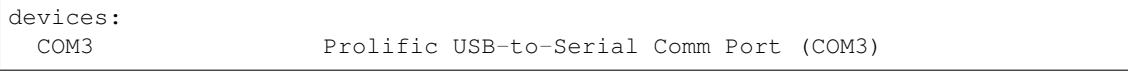

If a Carrera AppConnect® Bluetooth device is found, this will show the Bluetooth MAC address of the device instead:

```
devices:
 C6:34:FA:1D:1D:5D Control_Unit
```
So instead of /dev/ttyUSB0, specify the respective COM port on Windows, or the Bluetooth MAC address (e.g. C6:34:FA:1D:1D:5D) when using Carrera AppConnect®.

# Control Unit Firmware

<span id="page-8-0"></span>To show the current firmware version of your Control Unit, use:

python -m carreralib.fw /dev/ttyUSB0

Note: Trying to update the firmware of your Control Unit is a potentially dangerous operation that may wreck your hardware. Use at your own risk!

To upgrade (or downgrade) your Control Unit's firmware, given an ASCII firmware file, use:

python -m carreralib.fw /dev/ttyUSB0 digital\_blackbox\_NF\_V337.HMF

Note: Control Unit firmware are the intellectual property of Carrera Toys GmbH, and are only provided by the copyright holders. Please do *not* ask for firmware files here!

## API

<span id="page-10-3"></span><span id="page-10-0"></span>The [ControlUnit](#page-10-1) class encapsulates a connection to a Carrera® DIGITAL 124/132 Control Unit (CU) and provides all the features needed to implement a custom race management system (RMS).

Note that [ControlUnit](#page-10-1) uses zero-based controller addresses, so 0 corresponds to controller #1, 6 is the address the autonomous car, and 7 the address of the pace car.

```
class carreralib.ControlUnit(device, **kwargs)
     Interface to a Carrera Digital 124/132 Control Unit.
```
*device* should name a serial port, e.g. /dev/ttyUSB0 on GNU/Linux or COM3 on Windows. Additional keyword arguments will be passed to the underlying Connection object.

```
BRAKE_BUTTON_ID = 6
    The Control Unit's BRAKE button ID.
```

```
CODE_BUTTON_ID = 8
    The Control Unit's CODE button ID.
```
- **FUEL\_BUTTON\_ID = 7** The Control Unit's FUEL button ID.
- **PACE\_CAR\_ESC\_BUTTON\_ID = 1** The Control Unit's PACE CAR/ESC button ID.

```
SPEED_BUTTON_ID = 5
    The Control Unit's SPEED button ID.
```
**START\_ENTER\_BUTTON\_ID = 2** The Control Unit's START/ENTER button ID.

## <span id="page-10-2"></span>**class Status**

Response type returned if no timer events are pending.

This is a collections.namedtuple subclass with the following read-only attributes:

<span id="page-11-1"></span>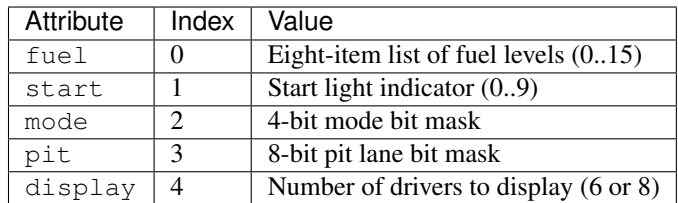

## **FUEL\_MODE = 1**

Mode bit mask indicating fule mode is enabled.

## **LAP\_COUNTER\_MODE = 8**

Mode bit mask indicating a lap counter is connected.

## **PIT\_LANE\_MODE = 4**

Mode bit mask indicating a pit lane adapter is connected.

## $REAL$  MODE = 2

Mode bit mask indicating real fuel mode is enabled.

## <span id="page-11-0"></span>**class Timer**

Response type for timer events.

This is a collections.namedtuple subclass with the following read-only attributes:

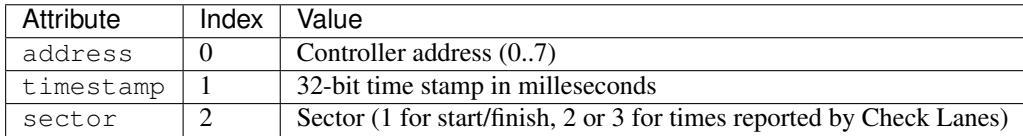

### **close**()

Close the connection to the CU.

### **clrpos**()

Clear/reset the Position Tower display.

### **fwu\_start**()

Initiate a CU firmware update.

### **fwu\_write**(*data*)

Write CU firmware update data.

### **ignore**(*mask*)

Ignore the controllers represented by bitmask *mask*.

### **poll**()

Poll the CU for pending messages.

The returned value will be an instance of either [ControlUnit.Timer](#page-11-0) or [ControlUnit.Status](#page-10-2), depending on whether any timer events are pending.

### **press**(*button\_id*)

Simulate pressing the CU button with the given ID.

### **request**(*buf*, *maxlength=None*)

Send a message to the CU and wait for a response.

#### **reset**()

Reset the CU timer.

<span id="page-12-0"></span>**setbrake**(*address*, *value*) Set the brake value for controller *address*.

**setfuel**(*address*, *value*) Set the fuel value for controller *address*.

## **setlap**(*value*)

Set the current lap displayed by the Position Tower.

**setlap\_hi**(*value*) Set the high nibble of the current lap.

**setlap\_lo**(*value*) Set the low nibble of the current lap.

**setpos**(*address*, *position*) Set the controller's position displayed by the Position Tower.

**setspeed**(*address*, *value*)

Set the speed value for controller address.

**start**()

Initiate the CU start sequence.

### **version**()

Retrieve the CU version as a string.

## Connection Module

<span id="page-14-2"></span><span id="page-14-0"></span>This module is mostly of interest to developers who want to create their own connection implementation, for example to use a Bluetooth implementation.

```
exception carreralib.connection.BufferTooShort
     Raised when the supplied buffer is too small a message.
```

```
class carreralib.connection.Connection(device, **kwargs)
     Base class for connections to a Carrera digital slotcar system.
```
**close**() Close the connection.

```
max_fwu_block_size = None
    Maximum number of bytes in one firmware update frame.
```

```
recv(maxlength=None)
```
Return a complete message of byte data sent from the other end of the connection as a bytes object.

**send**(*buf*, *offset=0*, *size=None*) Send byte data rom an object supporting the buffer interface as a complete message.

```
exception carreralib.connection.ConnectionError
    The base class of all connection exceptions.
```

```
exception carreralib.connection.TimeoutError
    Raised when a timeout expires.
```

```
carreralib.connection.open(device, **kwargs)
     Open a connection to the given device.
```

```
carreralib.connection.scan()
     Search for potential devices.
```
# Protocol Module

<span id="page-16-1"></span><span id="page-16-0"></span>This module provides utility functions for dealing with the Carrera® DIGITAL 124/132 protocol.

```
carreralib.protocol.pack(fmt, *args)
```
Return a bytes object containing the arguments packed according to the format string *fmt.*

Similar to struct.pack(), this function performs conversion between Python values and binary protocol data. Format strings may contain the following characters:

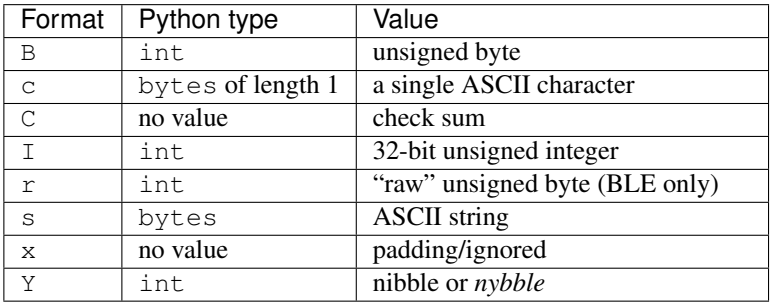

As with struct.pack(), a format character may be preceded by an integral count. For the s format character, the count is interpreted as the length of the bytes. For the  $\circ$  format character, the count is interpreted as an *offset* in the generated buffer from which the checksum should be calculated. For the other format characters, the count is simply interpreted as a repeat count.

carreralib.protocol.**unpack**(*fmt*, *buf*)

Unpack from the buffer *buf* according to the format string *fmt*.

```
carreralib.protocol.chksum(buf, offset=0, size=None)
     Compute the protocol checksum for the buffer buf.
```
Python Module Index

<span id="page-18-0"></span>c

carreralib, ?? carreralib.connection, [11](#page-14-1) carreralib.protocol, [13](#page-16-0)

## Index

# <span id="page-20-0"></span>B

BRAKE\_BUTTON\_ID (*carreralib.ControlUnit attribute*), [7](#page-10-3) BufferTooShort, [11](#page-14-2)

# C

carreralib (*module*), [1](#page-4-0) carreralib.connection (*module*), [11](#page-14-2) carreralib.protocol (*module*), [13](#page-16-1) chksum() (*in module carreralib.protocol*), [13](#page-16-1) close() (*carreralib.connection.Connection method*), [11](#page-14-2) close() (*carreralib.ControlUnit method*), [8](#page-11-1) clrpos() (*carreralib.ControlUnit method*), [8](#page-11-1) CODE\_BUTTON\_ID (*carreralib.ControlUnit attribute*), [7](#page-10-3) Connection (*class in carreralib.connection*), [11](#page-14-2) ConnectionError, [11](#page-14-2) ControlUnit (*class in carreralib*), [7](#page-10-3) ControlUnit.Status (*class in carreralib*), [7](#page-10-3) ControlUnit.Timer (*class in carreralib*), [8](#page-11-1)

# F

FUEL\_BUTTON\_ID (*carreralib.ControlUnit attribute*), [7](#page-10-3) FUEL\_MODE (*carreralib.ControlUnit.Status attribute*), [8](#page-11-1) fwu\_start() (*carreralib.ControlUnit method*), [8](#page-11-1) fwu\_write() (*carreralib.ControlUnit method*), [8](#page-11-1)

# I

ignore() (*carreralib.ControlUnit method*), [8](#page-11-1)

## L

LAP\_COUNTER\_MODE (*carreralib.ControlUnit.Status attribute*), [8](#page-11-1)

# M

max\_fwu\_block\_size (*carreralib.connection.Connection attribute*), [11](#page-14-2)

# O

open() (*in module carreralib.connection*), [11](#page-14-2)

## P

PACE\_CAR\_ESC\_BUTTON\_ID (*carreralib.ControlUnit attribute*), [7](#page-10-3) pack() (*in module carreralib.protocol*), [13](#page-16-1) PIT\_LANE\_MODE (*carreralib.ControlUnit.Status attribute*), [8](#page-11-1) poll() (*carreralib.ControlUnit method*), [8](#page-11-1) press() (*carreralib.ControlUnit method*), [8](#page-11-1)

## R

REAL\_MODE (*carreralib.ControlUnit.Status attribute*), [8](#page-11-1) recv() (*carreralib.connection.Connection method*), [11](#page-14-2) request() (*carreralib.ControlUnit method*), [8](#page-11-1) reset() (*carreralib.ControlUnit method*), [8](#page-11-1)

## S

```
scan() (in module carreralib.connection), 11
send() (carreralib.connection.Connection method), 11
setbrake() (carreralib.ControlUnit method), 8
setfuel() (carreralib.ControlUnit method), 9
setlap() (carreralib.ControlUnit method), 9
setlap_hi() (carreralib.ControlUnit method), 9
setlap_lo() (carreralib.ControlUnit method), 9
setpos() (carreralib.ControlUnit method), 9
setspeed() (carreralib.ControlUnit method), 9
SPEED_BUTTON_ID (carreralib.ControlUnit attribute),
         7
start() (carreralib.ControlUnit method), 9
START_ENTER_BUTTON_ID (carreralib.ControlUnit
         attribute), 7
```
## T

TimeoutError, [11](#page-14-2)

## U

unpack() (*in module carreralib.protocol*), [13](#page-16-1)

## V

version() (*carreralib.ControlUnit method*), [9](#page-12-0)